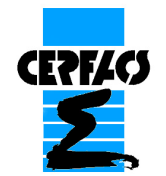

Comment instrumenter les codes

- de manière pérenne (une fois pour toute et pas à chaque sortie de version),
- en minimisant l'impact dans le code source,
- · en respectant les évolutions des gros codes (possibilité d'utilisation directe des updates, nouveaux modèles, corrections de bugs etc),
- · sans interagir avec leur exécution en standalone
- en ne conservant qu'une seule version du code,
- en respectant les évolutions des librairies de couplage.

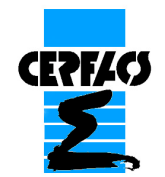

## Aerothermal application AVBP – AVTP - PRISSMA

Comment instrumenter les codes : exemple d'AVBP

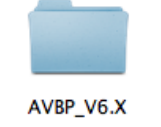

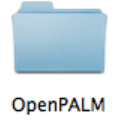

Sources du code AVBP gérées sous git

Sources du coupleur OpenPALM gérées sous CV<sub>S</sub>

**AEROTH\_APP** 

Sources de l'application AVBP/AVTP/PRISSMA# gérées sous git

Aucune référence à des **instructions de couplage et au** coupleur dans AVBP

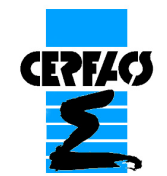

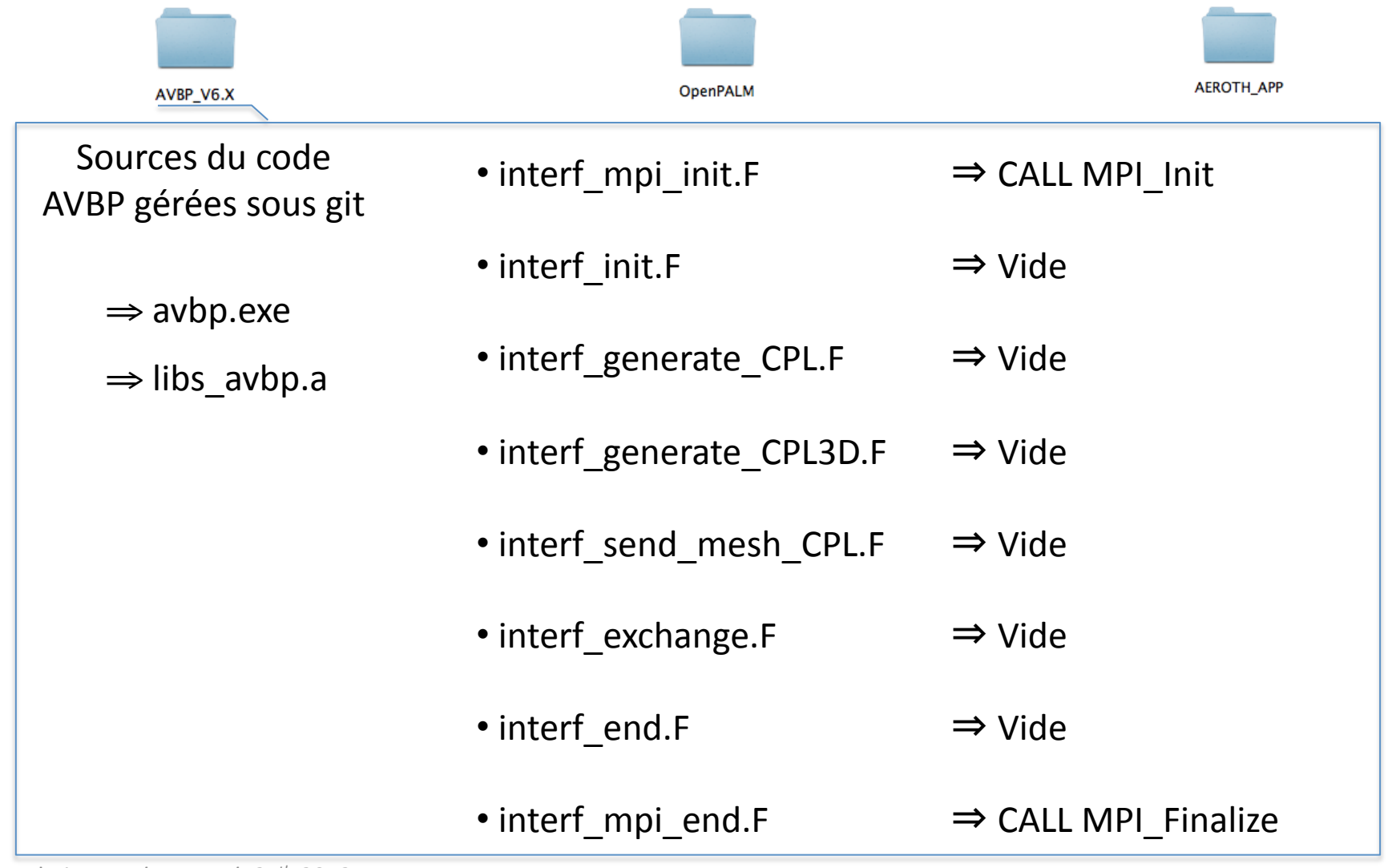

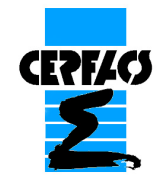

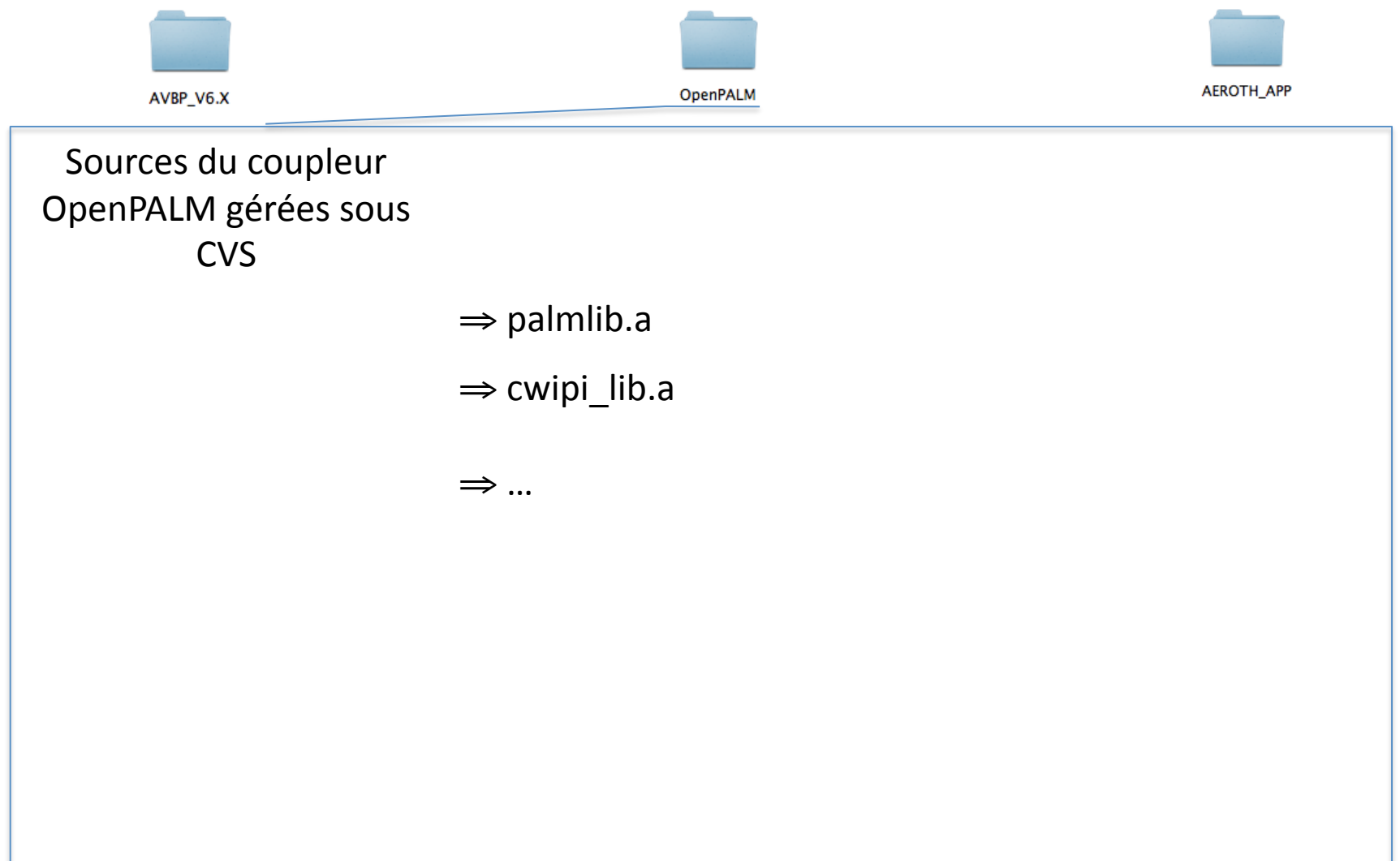

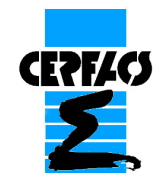

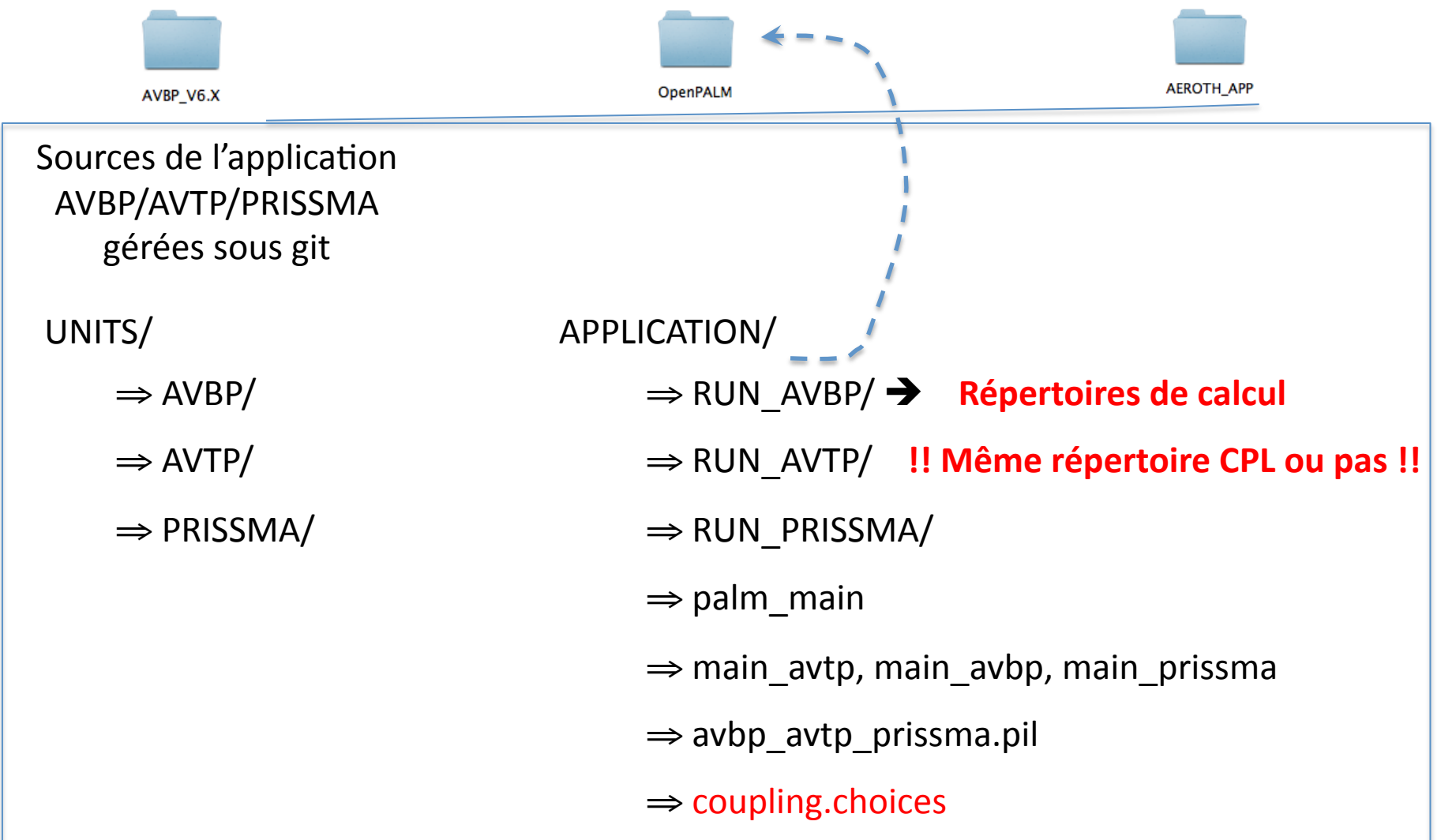

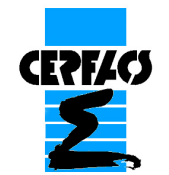

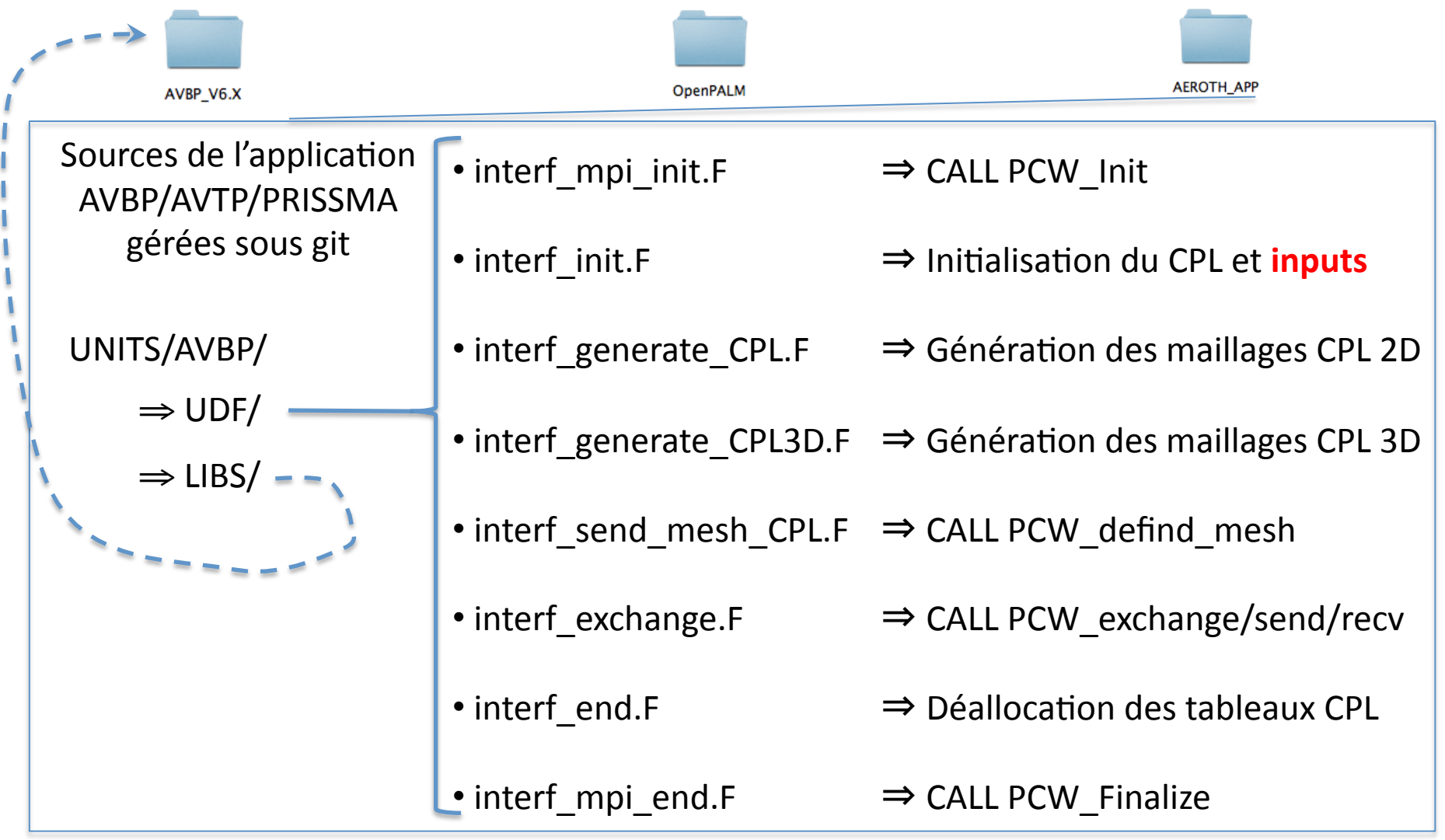